## **Office of Health Facilities** Application for Hospital Facility Reference Guide for New Applicants

Let's begin!

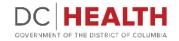

## Log In to the platform

1

2

 $\sum_{i=1}^{n}$ 

Enter your username and password.

**TIP:** If you don't have an account click the

Click the **Log In** button.

Create New Account link.

|                  | DEC HEALTH<br>GOVERNMENT OF THE<br>DISTRICT OF COLUMBIA<br>GOVERNMENT OF THE DISTRICT OF COLUMBIA                                                                                                    |
|------------------|----------------------------------------------------------------------------------------------------|
|                  | Welcome to the Office of Health Facilities Portal The Health Regulations and Licensing Administration (HRLA) promotes public safety by ensuring medical facilities maintain compliance with district mandates and health codes. Login or Create an Account to:                                                                                                    |
| Forgot username? | About DC Health DC health promotes health, wellness, and equity, across the Disctrict, and protects the safety of residents, visitors and those doing business in our nation's Capital. Our Responsibilities include identifying health risks; educating the public; preventing and controlling diseases, injuries and exposure to environmental hazards; promoting effective community collaborations; and optimizing equitable access to community resources. |
|                  |                                                                                                    |

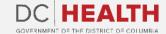

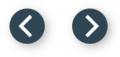

## Navigate to the New Application screen

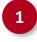

Once you Log in to the Office of Facilities Portal, click the **New Application** tab.

|                                                                                                    | DC HEALTH<br>GOVERNMENT OF THE DISTRICT OF COLUMBIA | DOMORIEL DOM |
|----------------------------------------------------------------------------------------------------|-----------------------------------------------------|--------------|
| DC HEALTH Home New Application Application History Support                                                                                                    | ٩                                                   | Search       |
| Welcome to the Office of Facilities Portal<br>DC Health protects our citizens by ensuring proper licensure for various intermediate and healthcare facilities in the Dist<br>What's the status of my application? | trict of Columbia.                                  |              |

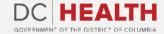

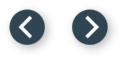

## **Select the Facilities New Application**

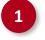

Select the **Hospital** option from the list.

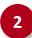

Click the **Next** button.

|    |                                                                                                    | DC HEALTH<br>GOVERNMENT OF THE DISTRICT OF COLUMBIA | GOVERNMENT OF THE<br>DISTRICT OF COLUMBIA<br>MURIEL BOWSER, MAYOR |           |
|----|----------------------------------------------------------------------------------------------------|-----------------------------------------------------|-------------------------------------------------------------------|-----------|
| EA | TH Home <u>New Application</u> Application History Support                                                                                                    |                                                     | Q. Search                                                         | Dani Biar |
| ſ  |                                                                                                    | Facilities New Application                          |                                                                   |           |
|    | Please Select Application Type:         Ambulatory Surgery Center         Assisted Living Residency         Child Placement Agency         Community Residential Facility for the Elderly         Community Residential Facility for the Intellectually Disabled         Home Care Agency         Home Care Agency         Home Support Agency         Intermediate Care Facilities for Individuals with Intellectual Disabilities (ICFIID)         Maternity Center         Nurse Staffing Agency         Nursing Home |                                                     | 2                                                                 | Next      |
|    |                                                                                                    |                                                     |                                                                   |           |

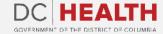

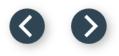

## **Select the Application Type**

Select the **Initial** option from the drop-down list.

2

1

Click the **Next** button.

| DC HEALTH<br>GOVERNMENT OF THE DISTRICT OF COLUMBIA | GOVERNMENT OF THE<br>DISTRICT OF COLUMBIA<br>CMURIEL BOWSER, MAYOR |                                        |
|-----------------------------------------------------|--------------------------------------------------------------------|----------------------------------------|
|                                                     | Q Search                                                           | Dani Bianciotti                        |
|                                                     | PI 2                                                               | *<br>Next                              |
|                                                     |                                                                    | GOVERNMENT OF THE DISTRICT OF COLUMBIA |

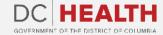

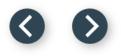

## Fill out the Main - Facility Information

1

Fill out all the required fields.

| Main- Facilities New Application                                                                                                    |                                             |         |
|----------------------------------------------------------------------------------------------------|---------------------------------------------|---------|
| Hospital Location                                                                                                    |                                             |         |
| * Facility Name                                                                                                    | * Street Address                            |         |
| Robert Zieme                                                                                                    | 49930 Tod Mountains                         |         |
| *City                                                                                                    | *County                                     |         |
| East Cruzmouth                                                                                                    | Ethiopia                                    |         |
| ^ State                                                                                                    | *ZipCode                                    |         |
| NH                                                                                                    | 20001                                       |         |
| * Telephone Number                                                                                                    | *Fax Number                                 |         |
| 398                                                                                                    | 622                                         |         |
| * Email Address                                                                                                    | * Initial Begin Date (at present location ) |         |
| your.email+fakedata23275@gmail.com                                                                                                    | Oct 10, 2022                                | iii iii |
| Type of Hospital  Type of Hospital  Chemical Dependency/Alcohol  Children's  critical Access Hospital (CAH)  Generic Hospital Located Within Another Hospital Long-Term Acute Care Maternity Orthopedic Psychiatric |                                             |         |
| Rehabilitation                                                                                                    |                                             |         |

DC HEALTH

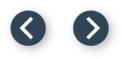

## Fill out the Main - Facility Information

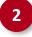

Finish filling out the required fields. If needed, upload relevant files using the **Upload Files** button.

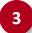

Click the Save & Next button.

|                                                                                                    | th Care Facilities Division, please attach a separate listing. The listing should include all required information for each<br>number and that will operate under the hospitula's certificate of approval number. Also, describe the services that will be<br>wall letter for each offste location. |
|----------------------------------------------------------------------------------------------------|----------------------------------------------------------------------------------------------------|
|                                                                                                    |                                                                                                    |
| "Services provided by the hospital: Please list the type of services that will be provided. Attach additional pay<br>be provided by contracting with another provider of service. If services will be provided both directly and by | ges if necessary. Place a "1" beside the listing if service will be provided directly by hospital staff and a "2" if the service will<br>contract, list a "3."                                                                                                    |
| Asperiores qui adipisci minus dignissimos quibusdam consequuntur dolorum. Id voluptas excepturi est rer<br>Nam tenetur illo et odit facere quibusdam voluptate. Nihil corporis in fugit consectetur cum repellendus e               | um consectetur quaerat quos mollitia. Error est corrupti consequatur laboriosam aut voluptate vitae quaerat.<br>t. Ut asperiores placeat eum ex dolores vitae aut reiciendis.                                                                                                    |
| Please list number of Full-Time and Part-Time employees for the following roles:                                                                                                    |                                                                                                    |
| 1. Chief Executive Officer                                                                                                    | 2. Nurse Administrator, RN                                                                                                    |
| Dignissimos error sit commodi voluptas inventore nulla et.                                                                                                    | Explicabo id explicabo sed provident rem sit.                                                                                                    |
| 3. Nurse Supervisor                                                                                                    | 4. Registered Staff Nurses                                                                                                    |
| Doloremque aliquam non aliquid repellat possimus cupiditate corporis porro perspiciatis.                                                                                                    | Alaska                                                                                                    |
| 5. LPN Staff Nurses                                                                                                    | 6. Nurse Aides                                                                                                    |
| New Mexico                                                                                                    | 88721 Nikolaus Locks                                                                                                    |
| 7. Medical Records                                                                                                    | 8. Pharmacy                                                                                                    |
| excepturi qui laudantium                                                                                                    | Labore a sed.                                                                                                    |
| 9. Dietary                                                                                                    | 10. Laboratory                                                                                                    |
| Sit esse earum.                                                                                                    | Nulla neque quos aut.                                                                                                    |
| 11. Housekeeping                                                                                                    | 12. Maintenance Personnel                                                                                                    |
| Vel repellat quia molestiae illo numquam.                                                                                                    | Aliquid est dicta libero voluptatibus iste eum velit quasi quisquam.                                                                                                    |
| 13. Laundry Personnel                                                                                                    | 14. Other (specify)                                                                                                    |
| 583-615-9639                                                                                                    | Haley Welch                                                                                                    |
| "Under 2, 3, 4 and 5, report only those registered or licensed nurses with a current registration or license nur                                                                                                    | mber. Report all other nurses under number 6.                                                                                                    |

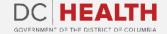

## Fill out the Facility Information

1

Fill out all the required fields.

Ю;

**TIP:** This step is not required for facilities that already have departmentally approved plans.

| Not required for facilities that already have departmentally approved plans.                                 |   |
|----------------------------------------------------------------------------------------------------|---|
| Description of Facility                                                                                      |   |
| *Attach plans or drawings for each floor of the building occupied by the existing hospital and identify:     |   |
| Life Safety Code Plans:                                                                                      |   |
| Exiting                                                                                                    |   |
| Smoke Barriers                                                                                               |   |
| Exit passageways<br>Linen and trash chutes                                                                   |   |
| Linen and stash chutes<br>Fire Barriers                                                                      |   |
| rie daniens<br>Horizontal exits                                                                              |   |
| Vertical shifts                                                                                              |   |
| Additional relevant information                                                                              |   |
|                                                                                                    |   |
|                                                                                                    |   |
|                                                                                                    |   |
| Upload Files     Or drop files                                                                               |   |
| Building Information:                                                                                        |   |
| -                                                                                                    |   |
| Construction type                                                                                            |   |
| Age of existing building segments                                                                            |   |
| Local zoning compliance statement                                                                            |   |
| Additional relevant information                                                                              |   |
|                                                                                                    |   |
| 1 Upload Files Or drop files                                                                                 |   |
| 1 <u></u> 1                                                                                                  |   |
| Existing Space Description:                                                                                  |   |
|                                                                                                    |   |
| Current room/space use                                                                                       |   |
| ldentification of hazardous areas protected by rated fire resistive partitions<br>Other relevant information |   |
| Outer relevant intornation                                                                                   |   |
|                                                                                                    |   |
| typicad Files Or drop files                                                                                  |   |
| 1i                                                                                                    |   |
| Proposed Use of Rooms/Space within the Hospital                                                              |   |
|                                                                                                    |   |
| A Hard Tax Decime Fire                                                                                       |   |
| 1. Upload Files Or drop files                                                                                | 1 |

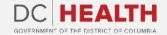

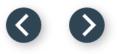

## **Fill out the Facility Information**

2

3

Finish filling out all the required fields.

Click the **Next** button.

Ю;

**TIP:** This step is not required for facilities that already have departmentally approved plans.

| Will the building have a mixed occupancy?                                                                                                    |                        | If yes, identify all classifications and locations on the drawings or plans requested above.                                                                                                    |   |
|----------------------------------------------------------------------------------------------------|------------------------|----------------------------------------------------------------------------------------------------|---|
| None                                                                                                    | \$                     |                                                                                                    |   |
|                                                                                                    |                        | 1 Upload Files Or drop files                                                                                                    |   |
| Has the JCAHO (Joint Commission on the Accreditation of Healthcare Organizations), or the State appn<br>Safety Code variances or waivers?                                                    | roved any Life         | If yes, attach a copy of the award letter and walvers that have been approved.                                                                                                    |   |
| None                                                                                                    | \$                     | typiad Files Or drop files                                                                                                    |   |
| Are all patients/clients/residents capable of leaving the building on their own?                                                                                                    |                        | If no, are there instances when four (4) or more staff dependent patient/clients/residents are present in the building at                                                                                                  |   |
| None                                                                                                    | \$                     | the same time?                                                                                                    |   |
|                                                                                                    |                        | None                                                                                                    |   |
| Is the building equipped with a fire alarm system?                                                                                                    |                        |                                                                                                    |   |
| None                                                                                                    | <u></u>                |                                                                                                    |   |
|                                                                                                    | •                      |                                                                                                    |   |
| Is there an interconnected smoke detection system?                                                                                                    |                        | If yes, where is the smoke detection system located?                                                                                                    |   |
| None                                                                                                    | \$                     | None                                                                                                    |   |
| Is there an approved and supervised automatic sprinkler system?                                                                                                    |                        | If yes, where is the sprinkler system?                                                                                                    |   |
| None                                                                                                    | \$                     | None                                                                                                    |   |
| Indicate number of building stories above ground, including the exit level.                                                                                                    |                        | Indicate number of building stories below ground level of the exit.                                                                                                    |   |
|                                                                                                    |                        |                                                                                                    |   |
| Proposed Use of Idle Space                                                                                                    |                        |                                                                                                    |   |
| Proposed ose of fale space                                                                                                    |                        |                                                                                                    |   |
|                                                                                                    |                        | enters or types of uses, etc. The direction and scope of renovations must be in compliance with Life Safety<br>to declare idle. Renovation cost may be a factor to consider before applying for hospital licensure status. |   |
| Explain how you will utilize the idle space, e.g., rental to outside groups, expansion of outpatier                                                                                          | nt services, integrati | on of existing or new health care services (attach narrative).                                                                                                    |   |
| If applicable, provide a description of construction considerations and time frame for the renov<br>of Quality Assurance prior to initiating all physical plant and environment renovations. | vations described in   | table above (attach only one narrative covering all proposed building changes). NOTE: You must contact the Office                                                                                                    |   |
| Plan Approval applications can be obtained by calling DCRA @ (202) 442-4400                                                                                                    |                        |                                                                                                    |   |
|                                                                                                    |                        | 3 Next                                                                                                    | J |

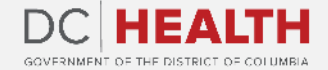

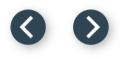

## Fill out the Hospital Staff Information

1 Fi

2

Fill out all the required fields.

Click the **Next** button.

| Oct 10, 2018       Oct 10, 2018       Image: City of the second of the second o | * Years Attende : Beginning Year |    | *Years Attended - Ending Year |
|----------------------------------------------------------------------------------------------------|----------------------------------|----|-------------------------------|
| - 'Storet Address       -'Cky         31373 Terrance Trail       South Fidelport         'State       '2/p Code         CO       -2/p Code         CO       -2/p Code         CO       -2/p Code         Doctor       20011         'Dipform/Degree       'Vear Graduated         Doctor       Oct 22, 2019         Work Experience       -'Postbion         *Street Address       'Cky         Storet Address       'Cky         'Ibigst inhil impedit voluptatibus colpa et ullam aliquam reprehenderit natus.       Ratione sapiente sit.         *Storet Address       'Cky         'Ibigst inhil impedit voluptatibus colpa et ullam aliquam reprehenderit natus.       Ratione sapiente sit.         *Storet Address       'Cky         'Ibigst inhil impedit voluptatibus colpa et ullam aliquam reprehenderit natus.       Ratione sapiente sit.         *Storet Address       'Cky         'Ibigst addread Employment.       'Zip Code         'Storet Address (polencetor of Nursing)       'Name of Employment.         'Name       'Bagin Date         Vivian Coller       Oct 37, 2020         Name of Person in Charge of Each Department       'Medical Records                                                                                                    |                                  | 前  |                               |
| *State       *Zip Code         CO       2001         *Diploma/Degree       'Vear Graduated         Doctor       Oct 22, 2019         Work Experience       *Position         *Engloyer       *Position         Fugiat nihi Impedit voluptatibus cuipa et ullam aliquam reprehendenit natus.       *Position         Street Address       *Cky         1195 Tamara Points       New Billischester         *State       *Zip Code         HI       *         •State       *Zip Code         (Dt 30, 2019       *End atta of Employment         •State       *Zip Code         Vivian Collier       Nors Administrator (Director of Nursing)         *Name of Person in Charge of Each Department       *Medical Records         *Used and Person in Charge of Each Department       *Medical Records                                                                                                    | *Street Address                  |    |                               |
| C0 <ul> <li>Dotom</li> <li>Dotom</li> <li>Dotom</li> <li>Oct 22, 2019</li> <li>Oct 22, 2019</li> <li>Oct 22, 2019</li> <li>Oct 22, 2019</li> <li>Oct 22, 2019</li> <li>Oct 22, 2019</li> <li>Oct 22, 2019</li> <li>Oct 22, 2019</li> <li>Oct 22, 2019</li> <li>PostBion</li> <li>Ratione sapiente sit.</li> <li>Street Address</li> <li>CKy</li> <li>1195 Tamara Points</li> <li>State</li> <li>State</li> <li>State</li> <li>State</li> <li>State</li> <li>State</li> <li>Stod ate of Employment</li> <li>Stod ate of Employment</li> <li>Nov 3, 3021</li> <li>Nov 3, 3021</li> <li>Name of Person in Charge of Each Department</li> <li>Oct 37, 2020</li> <li>Name of Person in Charge of Each Department</li> <li>Yedicial Records</li> <li>Nedicial Records</li> <li>Nedicial Records</li> <li>Name of Person in Charge of Each Department</li> <li>Name of Person in Charge of Each Department</li> <li>Name of Person in Charge of Each Department</li> <li>Name of Perso</li></ul>                                                                                                    | 31737 Terrance Trail             |    | South Fidelport               |
| Common Degree       'Vear Graduated         Doctor       Oct 22, 2019         Work Experience       'Position         * Experience       'Position         * Street Addres       'Cky         1195 Tamara Points       'Cky         1195 Tamara Points       'Street Addres         * Street Addres       'Cky         1195 Tamara Points       'Street Addres         * Street Addres       'Cky         1195 Tamara Points       'Scole         * State       '2Ip Code         * H       Cole         * State       'Scole         * Mark of Employment       'End date of Employment         Oct 30, 2019       Nor 3, 2021         * Nurse Administrator (Director of Nursing)       'Segin Date         * Virian Collier       'Segin Date         Virian Collier       'Medical Records                                                                                                    | * State                          |    | *Zip Code                     |
| Doctor       Oct 22, 2019       minipage         Work Experience       *Doction         * Employer       *Doction         Fugiat nihil impedit voluptatibus culpa et ullam aliquam reprehenderit natus.       Ratione sapiente sit.         * Street Address       * City         1195 Tamara Points       New Billichester         * State       * 20 Code         H1       * 200         * Begin date of Employment       * End date of Employment         Oct 30, 2019       Nor 3, 3021         Nurse Administrator (Director of Nursing)       * Begin Date         * Name       * Begin Date         Vivian Collier       Oct 27, 2020         Name of Person in Charge of Each Department       * Medical Records                                                                                                    | со                               | \$ | 20001                         |
| Work Experience       *Position         * Employer       *Position         Fugiat nihil impedit voluptatibus culpa et ullam aliquam reprehenderit natus.       Ratione sapiente sit.         * Street Address       *Cky         1195 Tamara Points       New Billichester         * State       *2ip Code         H1       2ip Code         Oct 30, 2019       @         Nurse Administrator (Director of Nursing)       *End date of Employment         Vivian Collier       *Begin Date         Vivian Collier       *Begin Date         Oct 37, 2020       @                                                                                                    | * Diploma/Degree                 |    | *Year Graduated               |
| • Employer     • Posttion       Euglat nihil impedit voluptatibus culpa et ullam aliquam reprehenderit natus.     Ratione sapiente sit.       • Street Addries     • City       1195 Tamara Points     • News Billiechester       • State     • Zip Code       HI     • Otto       • Begin date of Employment     • End date of Employment       • Otto 30, 2019     • Nov 3, 2021       • Nurse Administrator (Director of Nursing)     • Begin Date       • Vivian Collier     • Oct 27, 2020       • Name of Person in Charge of Each Department     • Medical Records                                                                                                    | Doctor                           |    | Oct 22, 2019 首                |
| Employer     *Posttion       Euglist nihil impedit voluptatibus culpa et ullam aliquam reprehenderit natus.     Ratione sapiente sit.       *Street Address     *Cky       1195 Tamara Points     New Billichester       *State     *Zip Code       HI     (*)       *Begin date of Employment     *End date of Employment       Oct 30, 2019     *End date of Employment       *Name     *Begin Date       Vivian Collier     Oct 27, 2020       Name of Person in Charge of Each Department     *Medical Records                                                                                                    | West Free Street                 |    |                               |
| Fugiat nihi impedit voluptatibus culpa et ullam aliquam reprehenderit natus.       Ratione sapiente sit.         *Street Address       "City         1195 Tamara Points       New Billiechester         *State       "Zip Code         Hi       •         Oct 30, 2019       "End date of Employment         Nurse Administrator (Director of Nursing)       "Begin Date         Vivian Collier       Oct 27, 2020         Name of Person in Charge of Each Department       "Medical Records                                                                                                    |                                  |    | *Postition                    |
| - Street Address     -CRy       1195 Tamara Points     New Billiechester       - State     -'Zip Code       Hi     -       - Begin date of Employment     -'End date of Employment       Oct 30, 2019                                                                                                    |                                  |    |                               |
| 1195 Tamara Points     New Billiechester       • State     *Zip Code       HI     • 2001       • Begin date of Employment     *End date of Employment       Oct 30, 2019     • Nov 3, 2021       Nurse Administrator (Director of Nursing)     • Begin Date       • Vivian Collier     • Oct 27, 2020       Name of Person in Charge of Each Department     • Medical Records                                                                                                    |                                  |    |                               |
| Hi       20001         *Begin date of Employment       *End date of Employment         Oct 30, 2019       Image: Constraint of Constraints         Nurse Administrator (Director of Nursing)       *Begin Date         *Name       *Begin Date         Vivian Collier       Oct 27, 2020         Name of Person in Charge of Each Department       *Medical Records         *Distary Service       *Medical Records                                                                                                    | 1195 Tamara Points               |    |                               |
| ''''''''''''''''''''''''''''''''''''                                                                                                    | * State                          |    | *Zip Code                     |
| Oct 30, 2019     Image: Constraint of Nor 3, 2021       Nurse Administrator (Director of Nursing)     *       *Name     *Begin Date       Vivian Collier     Oct 27, 2020       Name of Person in Charge of Each Department       *Oletary Service     *Medical Records                                                                                                    | HI                               | \$ | 20001                         |
| Nurse Administrator (Director of Nursing)     *Begin Date       Vivian Collier     0ct 27, 2020       Name of Person in Charge of Each Department       *Distary Service     *Medical Records                                                                                                    | *Begin date of Employment        |    | "End date of Employment       |
| *Name     *Begin Date       Vivian Collier     Oct 27, 2020       Name of Person in Charge of Each Department       *Dietary Service     *Medical Records                                                                                                    | Oct 30, 2019                     | 苗  | Nov 3, 2021                   |
| *Name     *Begin Date       Vivian Collier     Oct 27, 2020       Name of Person in Charge of Each Department       *Dietary Service     *Medical Records                                                                                                    |                                  |    |                               |
| Vivian Collier     Oct 27, 2020       Name of Person in Charge of Each Department       *Dietary Service                                                                                                    |                                  |    | *Basis Data                   |
| Name of Person in Charge of Each Department  *Dietary Service *Medical Records                                                                                                    |                                  | ]  |                               |
| * Dietary Service * Medical Records                                                                                                    |                                  | ]  |                               |
|                                                                                                    |                                  |    |                               |
| Nora Witting pariatur exercitationem quae                                                                                                    |                                  |    |                               |
|                                                                                                    | Nora Witting                     |    | pariatur exercitationem quae  |
|                                                                                                    |                                  |    |                               |

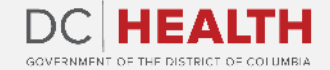

## **Fill out the Applicant Information**

| ( | 1  |   |
|---|----|---|
|   | н. |   |
|   |    | 1 |

2

Fill out all the required fields.

Click the **Next** button.

| Type of Organization                                                        |                                                                                  |                                                                                                    |  |
|-----------------------------------------------------------------------------|----------------------------------------------------------------------------------|----------------------------------------------------------------------------------------------------|--|
| None                                                                        |                                                                                  | ÷                                                                                                    |  |
| Interested Parties                                                          |                                                                                  |                                                                                                    |  |
|                                                                             |                                                                                  | nd directors if the entity is a corporation, and (4) if the entity is either<br>s all the required information, attach a copy of that listing to this application. If a    |  |
| 1 Upload Files Or drop files                                                |                                                                                  |                                                                                                    |  |
| Owner of Land                                                               |                                                                                  |                                                                                                    |  |
| Complete this section if the owner of the land is not the same as the ow    | vner of the operation or the owner of the building.                              |                                                                                                    |  |
| First Name                                                                  | MI                                                                               | *Last Name                                                                                                    |  |
|                                                                             |                                                                                  | Jast                                                                                                    |  |
| Street Address                                                              | City                                                                             |                                                                                                    |  |
|                                                                             |                                                                                  |                                                                                                    |  |
| State                                                                       | *Zip Code                                                                        |                                                                                                    |  |
| None                                                                        | 00167-1770                                                                       |                                                                                                    |  |
| * Telephone Number                                                          | Fax Number                                                                       | _                                                                                                    |  |
| 905-347-7355                                                                |                                                                                  |                                                                                                    |  |
| *Organization Type (GM = Governmental, PP = Proprietary, VNP = Voluntary No | on-Profit)                                                                       |                                                                                                    |  |
| -None                                                                       |                                                                                  | ÷                                                                                                    |  |
| Interested Parties                                                          |                                                                                  |                                                                                                    |  |
|                                                                             | entity is a corporation, and (4) if the entity is either governmental or non-pro | is are (1) persons or business entities having ownership interest of $5\%$ or more, fit, interested parties are the officers and directors. If there is a separate listing |  |
| Upload Files     Or drop files                                              |                                                                                  |                                                                                                    |  |
|                                                                             |                                                                                  | 2 Next                                                                                                    |  |

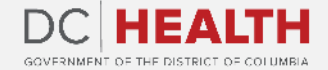

#### Lease Agreement

|   | 1  |   |
|---|----|---|
|   | ÷. |   |
| - |    | / |

Select **Yes** or **No** from the dropdown menu. This depends if there is an existing lease agreement.

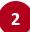

Click the **Next** button.

|                       | <u>New Application</u> Application Histo | .,, |          | ~ | lusto neque laborum ab recusandae na | atus et. Di |
|-----------------------|------------------------------------------|-----|----------|---|--------------------------------------|-------------|
| Lease Agreement       |                                          |     |          |   |                                      |             |
| * Is there a lease ag | reement?                                 |     | <b>÷</b> |   |                                      |             |
| If yes, list the nam  | e and address of the lease holder.       |     |          |   |                                      |             |
|                       |                                          |     |          |   |                                      |             |
|                       |                                          |     |          |   |                                      | P 2 Ne      |
|                       |                                          |     |          |   |                                      |             |
|                       |                                          |     |          |   |                                      |             |
|                       |                                          |     |          |   |                                      |             |
|                       |                                          |     |          |   |                                      |             |
|                       |                                          |     |          |   |                                      |             |
|                       |                                          |     |          |   |                                      |             |
|                       |                                          |     |          |   |                                      |             |
|                       |                                          |     |          |   |                                      |             |
|                       |                                          |     |          |   |                                      |             |
|                       |                                          |     |          |   |                                      |             |

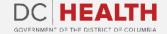

#### **Management Contract**

| 2 |
|---|
|   |

Select **Yes** or **No** from the dropdown menu. This depends if the facility is under management contract.

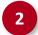

Click the **Next** button.

| Is the operation of the facility under a management | nt contract? |  |          |
|-----------------------------------------------------|--------------|--|----------|
| No                                                  |              |  | ;        |
|                                                     |              |  |          |
|                                                     |              |  | P 2 Next |
|                                                     |              |  |          |
|                                                     |              |  |          |
|                                                     |              |  |          |
|                                                     |              |  |          |
|                                                     |              |  |          |
|                                                     |              |  |          |
|                                                     |              |  |          |

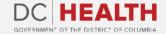

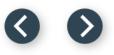

## **Fill out the Designee Information**

1

2

Fill out all the required fields.

Click the **Next** button.

|           | administrator also the designee?                                     |                                      |            |     |
|-----------|----------------------------------------------------------------------|--------------------------------------|------------|-----|
|           |                                                                      |                                      |            |     |
| Yes       |                                                                      |                                      |            |     |
| Contac    | :t Person                                                            |                                      |            |     |
| Identify  | y the person responsible for completing this application and who can | n be contacted if we have questions. |            |     |
| * First N |                                                                      | MI                                   | *Last Name |     |
| Edmo      | ond                                                                  |                                      | Nikolaus   |     |
| Title     |                                                                      | *Telephone Number                    | <br>·      |     |
|           |                                                                      | 018-205-0173                         |            |     |
| Fax Nun   | mber                                                                 | * Email Address                      |            |     |
|           |                                                                      | your.email+fakedata18824@gmail.com   |            |     |
|           |                                                                      |                                      |            |     |
|           |                                                                      |                                      | Pri 2      | Nei |
|           |                                                                      |                                      |            |     |

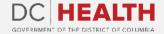

## **Total Fee**

1

2

Check if **Total Fee** is correct.

Click the **Next** button.

| ALTH Home New Application <u>Application History</u> Sup                                | port | Q, Search                        | Dani       |
|-----------------------------------------------------------------------------------------|------|----------------------------------|------------|
| In order your application to be processed, you must submit payment.<br>Total Beds - 100 |      | ertify & Submit.<br>2 - \$700.00 |            |
|                                                                                         |      |                                  | Pri 2 Next |
|                                                                                         |      |                                  |            |
|                                                                                         |      |                                  |            |
|                                                                                         |      |                                  |            |
|                                                                                         |      |                                  |            |
|                                                                                         |      |                                  |            |

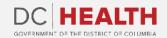

## **Payment Wizard**

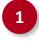

Fill out the **Billing Address** and **Payment Info** fields.

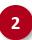

Click the **Pay** button.

| e complete the payment for your application using the form below. Click "Pay" when you a<br>ication History" tab of the portal header later. | Payment Wizard<br>are done inputting your payment details. If you are unable to | pay at this time, you may exit this saved draft and r | return to it in the |
|----------------------------------------------------------------------------------------------------|---------------------------------------------------------------------------------|-------------------------------------------------------|---------------------|
| your payment has processed, click "Next" below to certify and submit the ap                                                                  | plication. Your application will not be reviewed unti                           | I these steps have been completed.                    |                     |
| Billing Address                                                                                                    |                                                                                 | Payment Info                                          |                     |
| 2879 Ortiz Crest                                                                                                    | Solon Miller                                                                    |                                                       |                     |
| 788 Gottlieb Pass                                                                                                    | 3782 822463 10005                                                               |                                                       | OM REPORT           |
| Fort Joan                                                                                                    | 09/25                                                                           |                                                       | ?                   |
| Oregon                                                                                                    |                                                                                 |                                                       |                     |
| 16913-4451                                                                                                    |                                                                                 |                                                       |                     |
|                                                                                                    |                                                                                 |                                                       |                     |
|                                                                                                    |                                                                                 | 2                                                     | Pay \$700.00        |
|                                                                                                    |                                                                                 | -                                                     |                     |
| Click the Next button at th                                                                                                    | ne bottom of this page to Certify & Submit                                      | the application.                                      |                     |
|                                                                                                    |                                                                                 |                                                       | Previous            |

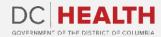

#### $\odot$

## **Payment Wizard**

3

Once the Transaction is approved, click **Next** button.

|       |                                                                                                    | Payment Wizard                                                                       |                                                                                   |      |
|-------|----------------------------------------------------------------------------------------------------|--------------------------------------------------------------------------------------|-----------------------------------------------------------------------------------|------|
|       | complete the payment for your application using the<br>cation History" tab of the portal header later. | form below. Click "Pay" when you are done inputting your payment details. If you are | unable to pay at this time, you may exit this saved draft and return to it in the |      |
| After | your payment has processed, click "Next" belo                                                          | ow to certify and submit the application. Your application will not be review        | ved until these steps have been completed.                                        |      |
|       |                                                                                                    |                                                                                      |                                                                                   |      |
|       | Billin                                                                                                 |                                                                                      | Info                                                                              | _    |
|       | 2879 Ortiz Crest                                                                                       |                                                                                      |                                                                                   | J    |
|       | 788 Gottlieb Pass                                                                                      |                                                                                      | Restauro<br>Status                                                                | ]    |
|       | Fort Joan                                                                                              |                                                                                      | ?                                                                                 | ]    |
|       | Oregon                                                                                                 |                                                                                      |                                                                                   |      |
|       | 16913-4451                                                                                             |                                                                                      |                                                                                   |      |
|       |                                                                                                    | Transaction approved                                                                 |                                                                                   |      |
|       |                                                                                                    |                                                                                      | Pay \$700.00                                                                      |      |
|       |                                                                                                    |                                                                                      |                                                                                   |      |
|       | C                                                                                                    | lick the Next button at the bottom of this page to Certify & S                       | Submit the application.                                                           |      |
|       |                                                                                                    |                                                                                      |                                                                                   | Next |

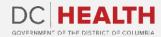

## **Certify and Submit**

1

Fill out the Name field.

2

()

Click the **Next** button.

**TIP:** The date should correspond to today's date.

|   | Certify and Submit                                                                                                    |                                                                                                    |                                                                                                    |                      |
|---|----------------------------------------------------------------------------------------------------|----------------------------------------------------------------------------------------------------|----------------------------------------------------------------------------------------------------|----------------------|
|   | By clicking the submit button below, you are acknowledging that you are providing information for an offic<br>knowingly and willfully making a false statement on an official record may result in action against your licer<br>Health.                                                                                                    |                                                                                                    |                                                                                                    |                      |
|   | *(a) A person commits the offense of making false statements if that person willfully makes a false stateme<br>under circumstances in which the statement could reasonably be expected to be relied upon as true; provio<br>makes an affirmation by signing an entity filing or other document under Title 29 of the District of Columb<br>affirmation by signing a declaration under § 1-1061.13, knowing that the facts stated in the filing are not tru<br>forth in § 22-3571.01 or imprisoned for not more than 180 days, or both. A violation of this section shall be p | led, that the writing indicates that the ma<br>a Official Code, knowing that the facts sta<br>e in any material respect; (b) Any person o | aking of a false statement is punishable by criminal penalties or if tha<br>ated in the filing are not true in any material respect or if that person<br>convicted of making false statements shall be fined not more than th | t person<br>makes an |
| 1 | Py electronically entering my name on this form, I attest that all statements are true and accurate.     Name                                                                                                    |                                                                                                    |                                                                                                    |                      |
|   | Celine Gleason                                                                                                    |                                                                                                    |                                                                                                    |                      |
|   | Date<br>Oct 5, 2022                                                                                                    | ä                                                                                                    |                                                                                                    |                      |
|   |                                                                                                    |                                                                                                    |                                                                                                    |                      |
|   |                                                                                                    |                                                                                                    | 2                                                                                                    | Next                 |
|   |                                                                                                    |                                                                                                    |                                                                                                    |                      |

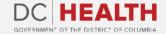

## **Close the Application**

1

You have finished submitting your application. Click the **Close** button.

| EALTH Home New Application Application History                 | Connect .                                                           | Q Adipisci delectus quam corrupti consequuntur. | Dani B |
|----------------------------------------------------------------|---------------------------------------------------------------------|-------------------------------------------------|--------|
| EALTH Home New Application <u>Application History</u>          | Support                                                             | Adipisci delectus quam corrupti consequuntur.   | Dani B |
| Hospital Application                                           |                                                                     |                                                 |        |
| You have successfully submitted your Hospital application. One | e review is complete, you will be notified by our team. You may now | hit the ""Close"" button or close your browser. |        |
|                                                                |                                                                     | 1                                               | Close  |
|                                                                |                                                                     |                                                 |        |
|                                                                |                                                                     |                                                 |        |
|                                                                |                                                                     |                                                 |        |
|                                                                |                                                                     |                                                 |        |
|                                                                |                                                                     |                                                 |        |
|                                                                |                                                                     |                                                 |        |
|                                                                |                                                                     |                                                 |        |
|                                                                |                                                                     |                                                 |        |

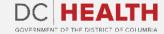

 $\odot$ 

## **E-mail Confirmation**

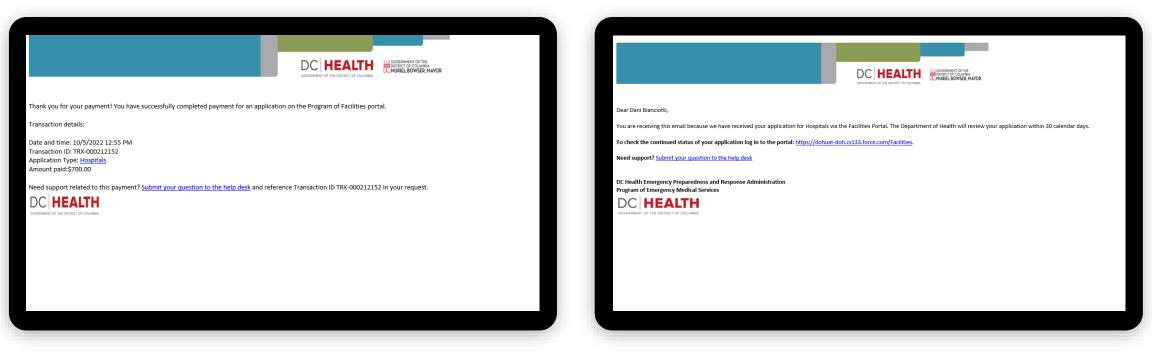

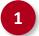

Check if you have received confirmation of payment.

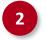

Check if you have received confirmation for your application.

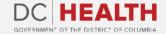

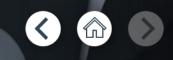

# Thank you!

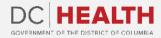